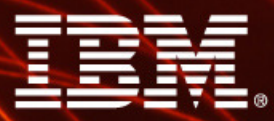

Ignite knowledge, ideas, connections

**Best Practices with IBM Cognos Framework Manager & the SAP Business Warehouse**

**Agnes ChauCognos SAP Solution Specialist**

**Information Management** 

Cognos. software

#### **Agenda**

- $\mathcal{C}$ **Objective**
- $\mathcal{C}$ **Interoperability**
- $\mathcal{C}$ **Prerequisites**
- $\mathcal{L}_{\mathcal{A}}$ **Where to model and leverage SAP BW**

**i. Cognos Framework Manager**

**ii.SAP BW Queries**

- $\mathcal{L}_{\mathcal{A}}$ **How to simulate SAP BW Hierarchy selection variable**
- $\mathcal{C}$ **Summary**

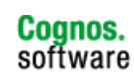

#### **Objective**

- General tips and tricks to improve use of metadata from SAP BW with IBM Cognos 8 Framework Manager
	- Like any general guidance not everything is black & white
	- The context & specificity always dictates the 'proven practice'

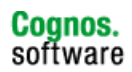

#### **Interoperability**

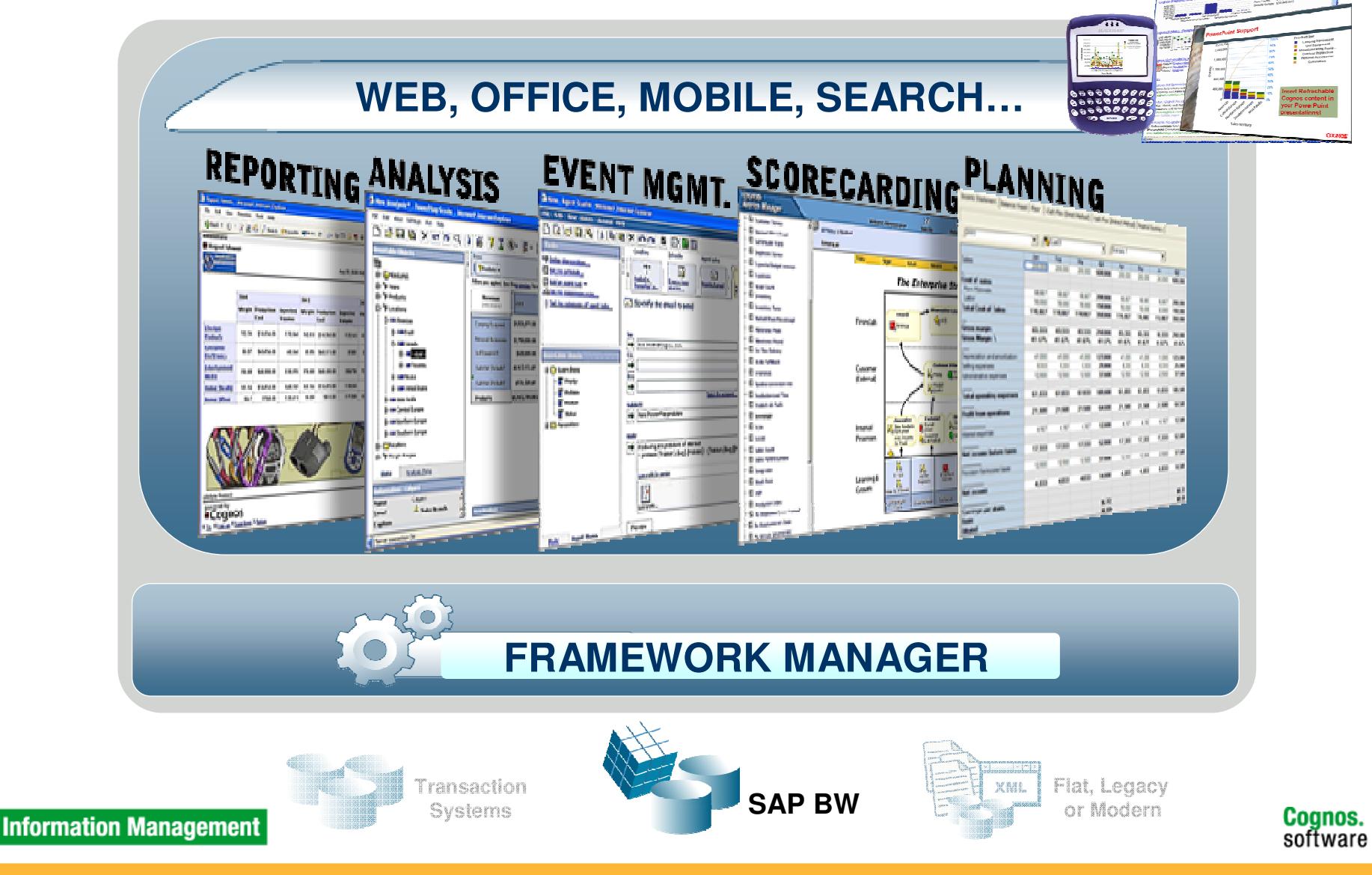

### **Prerequisites**

- $\Box$  General familiarity with terminology and use of IBM Cognos 8 –
	- Framework Manager
	- Cognos 8 Studios
- $\overline{\mathcal{L}}$  General familiarity with the SAP Business Information Warehouse
	- InfoProviders
	- BW Queries

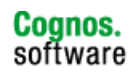

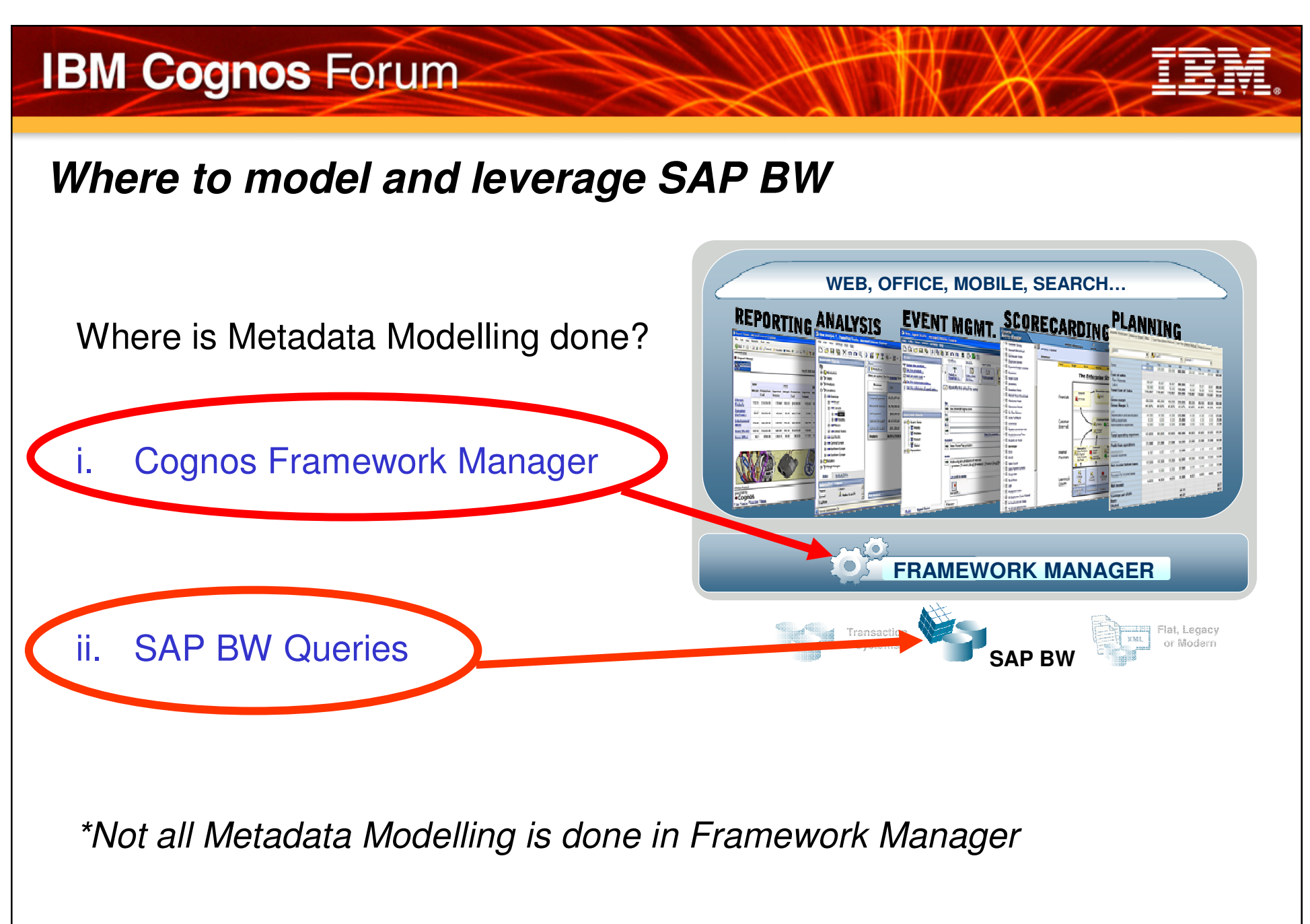

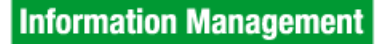

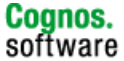

**I. Cognos Framework Manager** 

#### **Makes Metadata available for C8 Studios:**

- 1. Connection to BW data source
- 2. Content to be included in a Cognos package from BW **Queries**
- 3. Package to be published for use by user community

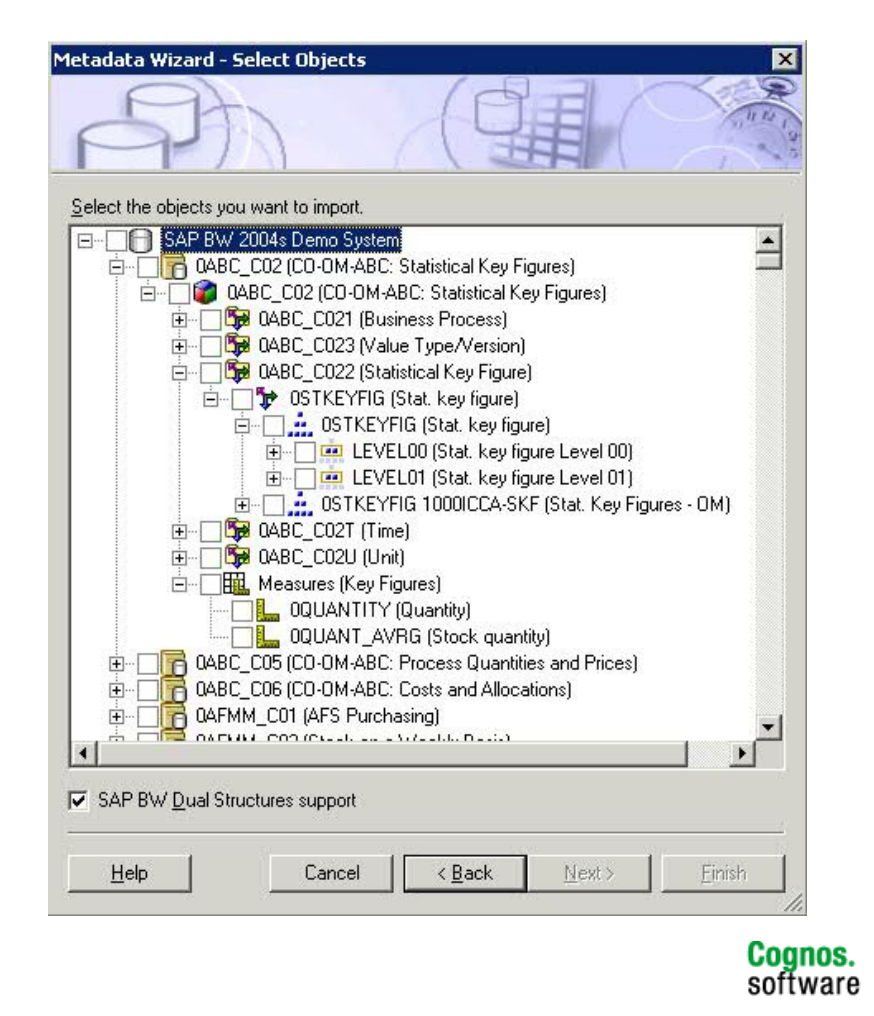

# **IBM Cognos Forum I. Framework Manager – Import GuidelinesSelect All vs. Select "Just What you Need "** $\checkmark$  Limit selection just to what is needed - Size import based on probable use cases - Start small

**Cognos.**<br>software

## **IBM Cognos Forum I. Framework Manager – Database View modelling tool Think of BW Query Designer as Database View modelling tool for SAP BW data**Exceptions:

- Virtual View Manager to manage SAP ERP data
- Framework Manager to manage non-SAP data

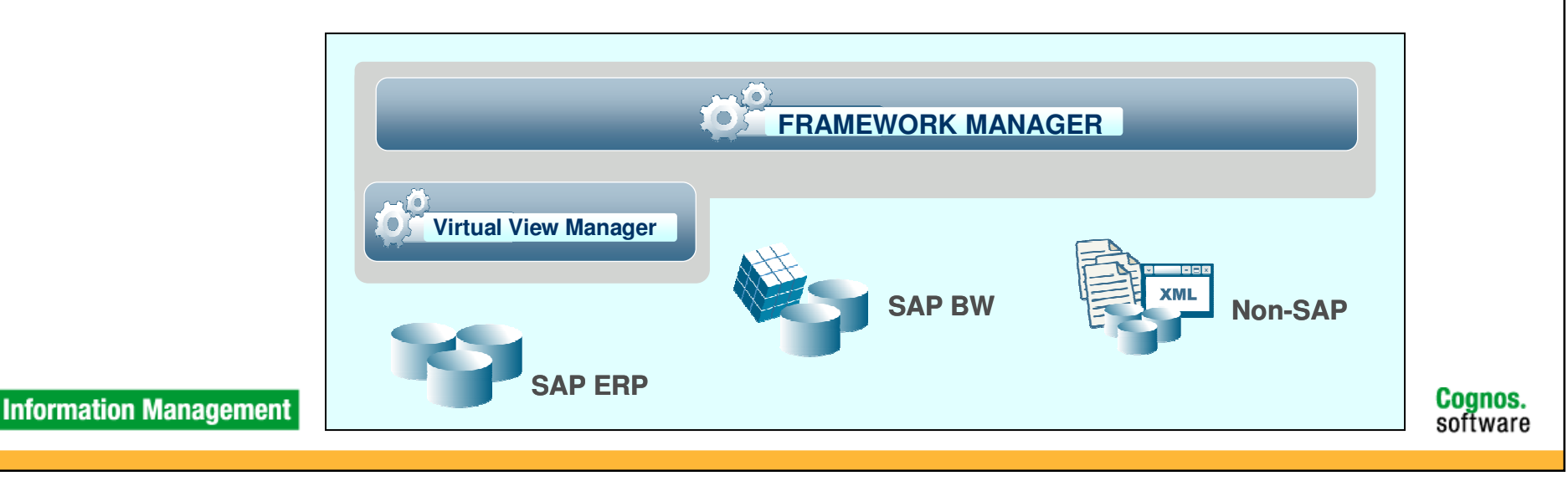

## **IBM Cognos Forum I. Framework Manager – Overrides SAP BW Variables**

**Sometimes default settings are not appropriate, Framework Manager allows to override certain variable settings**

- Showing Key & Caption (useful for compound characteristics)
- Prompt Type
- Default Values

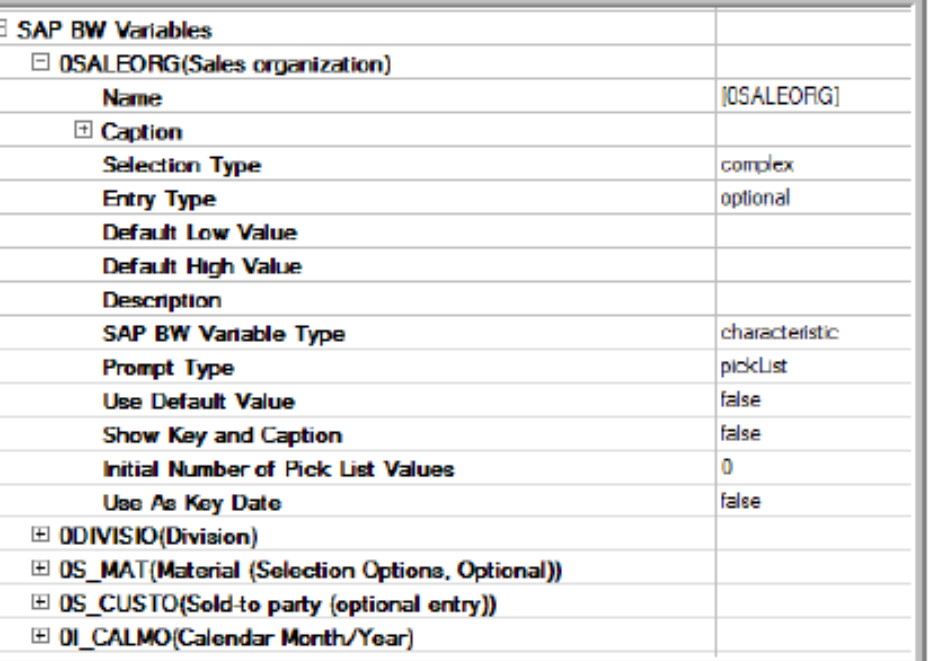

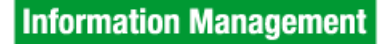

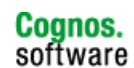

#### **IBM Cognos Forum I. Framework Manager –EPORTING ANALYSIS** EVENT MGMT, SCORECARDING PLANNING **Database ViewThink of BW Query as the database IBM Cognos 8view of SAP BWFramework Package**Metadata publishing tool –**Framework Manager** select and publish content from one or multiple data **BW Query**sourcesActs as a form of "data base view"**BW Query Designer**to filter / pre-process data from "Select All" to "Select What You Need".**SAP BW**

**Information Management** 

**Cognos.**<br>software

### **II. SAP BW Queries**

#### **Modelling from the BW Query / Database View perspective:**

- Database modelling completed during InfoProvider design.
- Expose BW characteristics & key figures for Framework Manager.

Goal: 1 BW Query for N Cognos Reports.

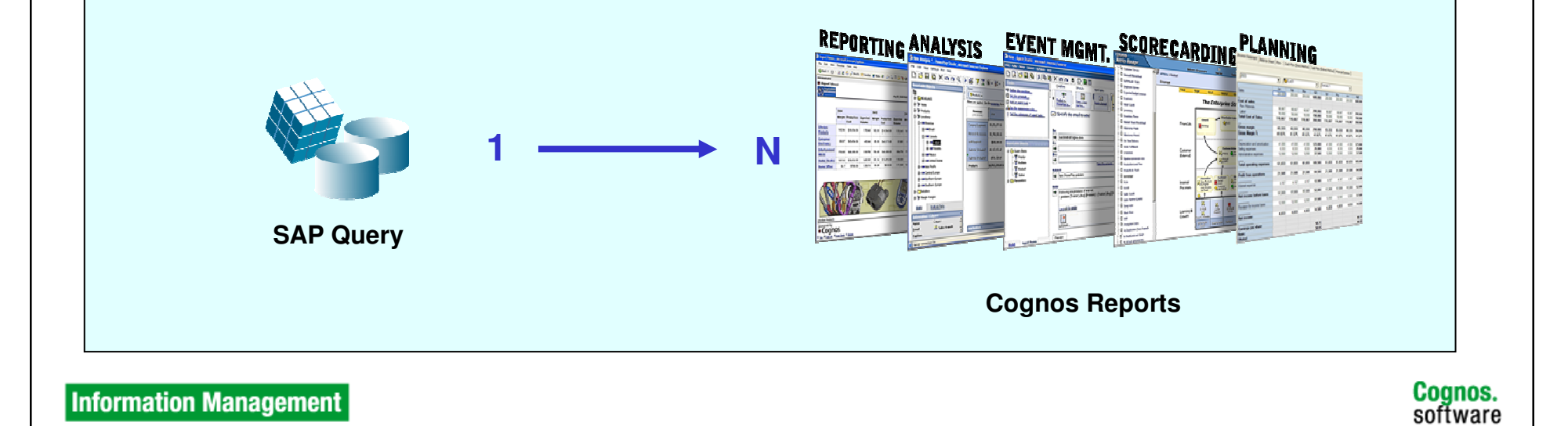

**II. Leveraging SAP BW Queries –Points to Think About**

**Leveraging BW Query allows use of:**

- Calculated Key Figures
- Restricted Key Figures
- Variables
- Filters

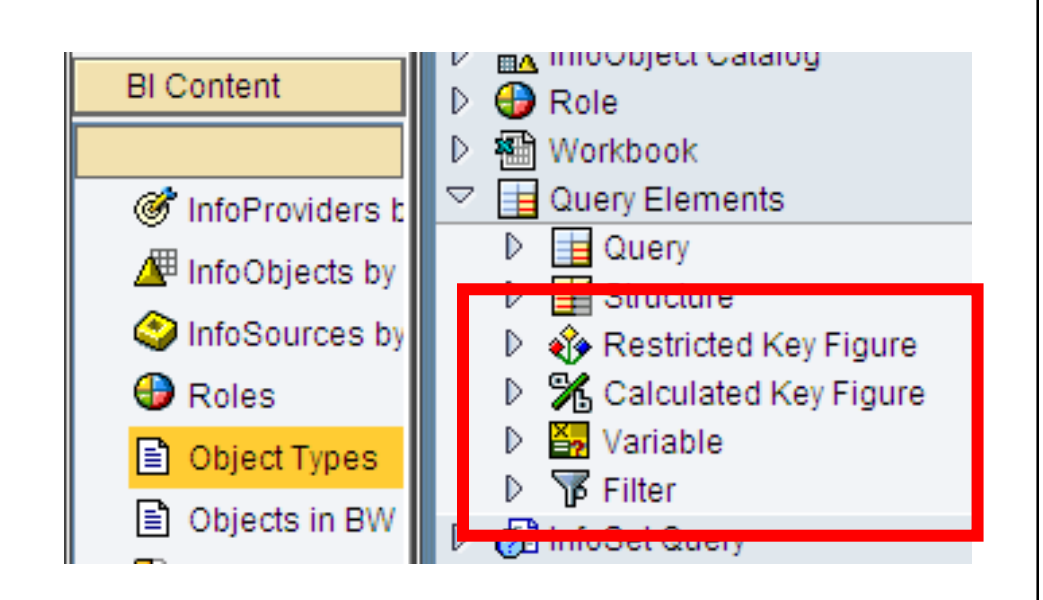

- **II. Leveraging SAP BW Queries – Calculated and Restricted Key Figures**
	- Not stored at InfoProvider level
	- Push query processing back to SAP BW server
	- Reduce result set sent back to Cognos Server

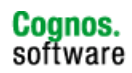

#### **II. Leveraging SAP BW Queries –Variables and Filters**

#### **BW Variables and Filters:**

- Use as much as possible
- **Processing will be done by SAP BW server**

#### **BW Variables**

- **Mandatory or Optional BW Variables** 
	- If optional in BW Query they can still be set as mandatory in the Cognos report
- BW Variables will automatically generate prompts in Cognos.
- **Hierarchy Selection Variables are not supported but can be simulated.**

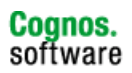

#### **How to simulate SAP BW Hierarchy selection variable**

#### **What is SAP BW Hierarchy selection variable**

- **Defined at the level of BW characteristic**
- **Aggregate and group the characteristic data** in different ways
- Allow users to choose a specific hierarchy node from a dynamically generated list

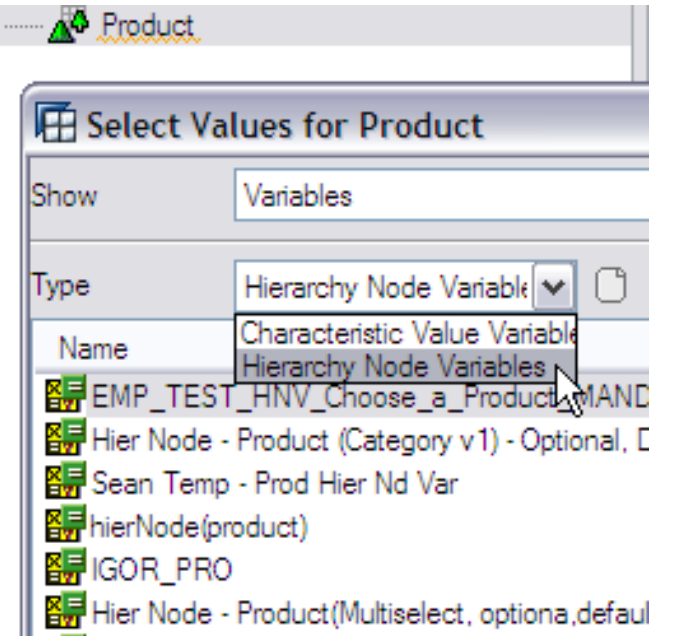

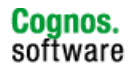

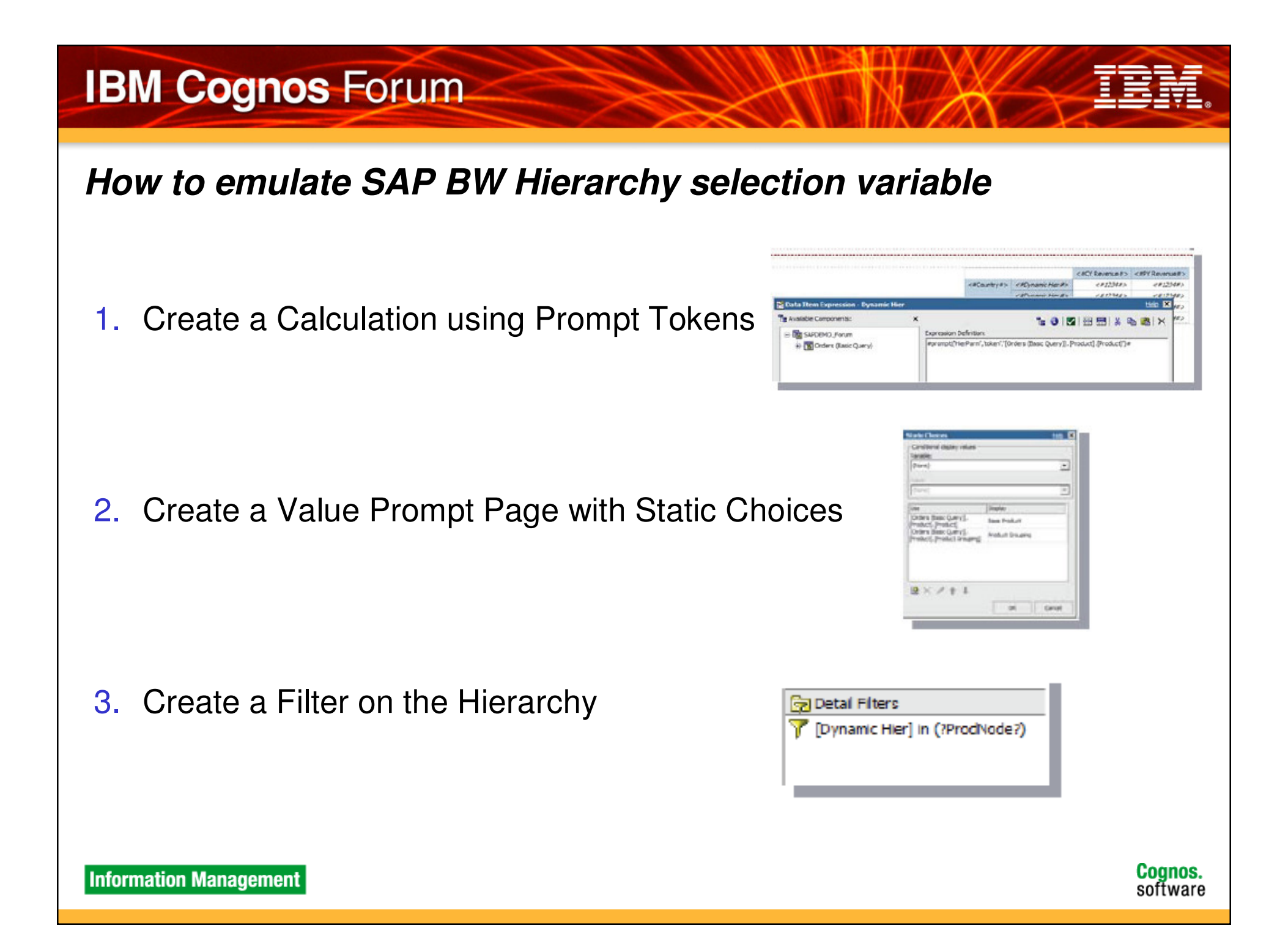

#### **Summary**

- Cognos Framework Manager
	- Minimal modelling for SAP BW as opposed to other relational data sources
- **SAP BW Query Design Considerations** 
	- Variables, filters, calculated/restricted key figures, etc

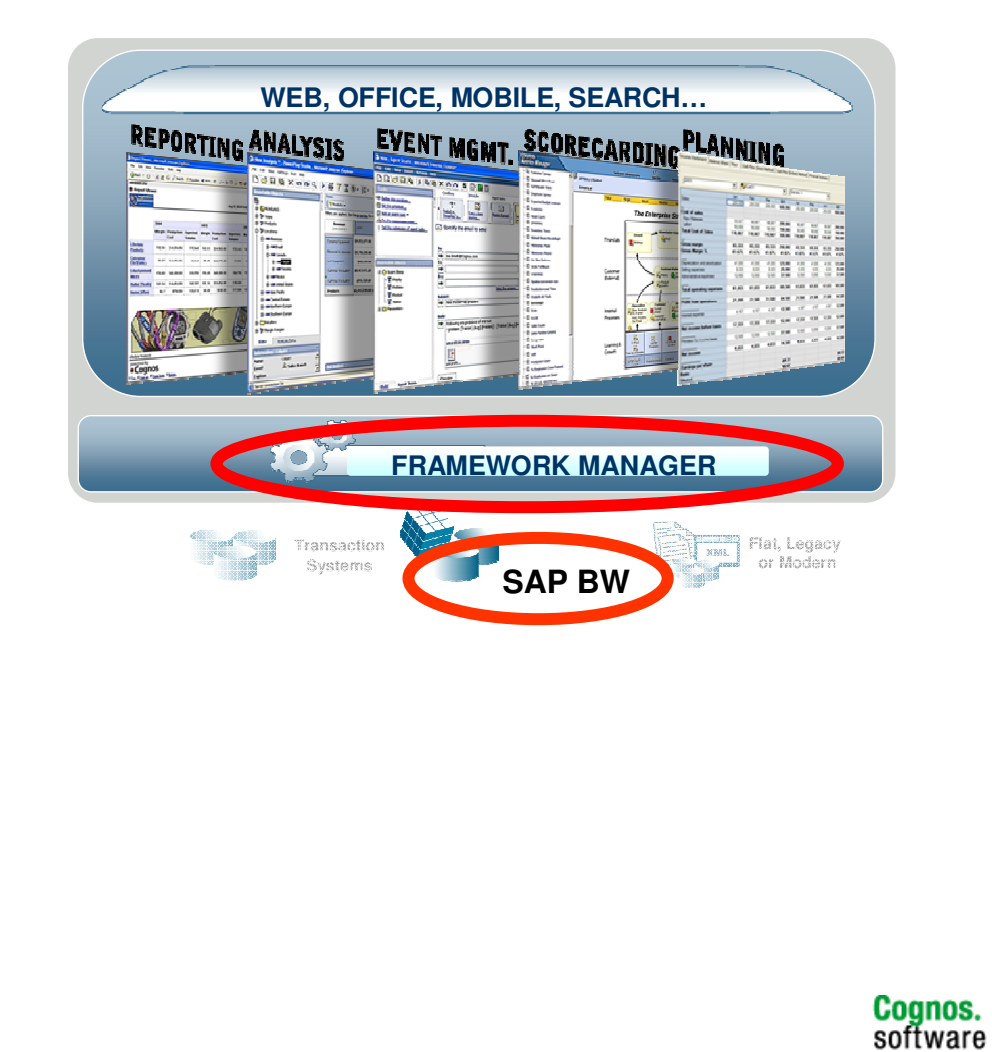

## **Next Step . . .**

- Start small with one subject area
- **Expand what you have learned in your environment to other** subject areas

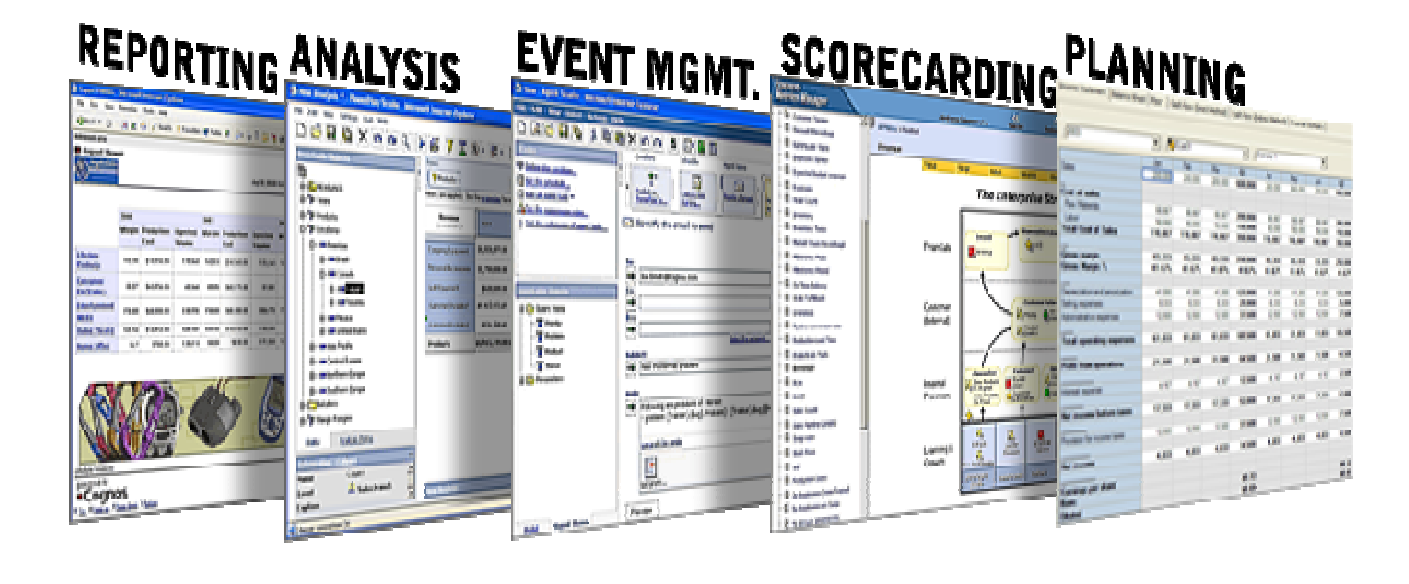

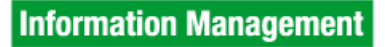

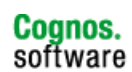

#### **Contacts**

#### **Cognos SAP Solution Specialist**

#### **Agnes Chau**

Email: agnes.chau@sg.ibm.com

#### **SAP Market Executive**

#### **Carolin Lautenbach**

Email: carolin.lautenbach@au1.ibm.com

#### **Jonathan Austin**

Email: jonathan@sg.ibm.com

**© Copyright IBM Corporation 2008 All rights reserved.** The information contained in these materials is provided for informational purposes only, and is provided AS IS without warranty of any kind, express or implied. IBM shall not be responsible for any damages arising out of the use of, or otherwise related to, these materials. Nothing contained in these materials is intended to, nor shall have the effect of, creating any warranties or representations from IBM or its suppliers or licensors, or altering the terms and conditions of the applicable license agreement governing the use of IBM software. References in these materials to IBM products, programs, or services do not imply that they will be available in all countries in which IBM operates. Product release dates and/or capabilities referenced in these materials may change at any time at IBM's sole discretion based on market opportunities or other factors, and are not intended to be a commitment to future product or feature availability in any way. IBM, the IBM logo, Cognos, the Cognos logo, and other IBM products and services are trademarks of the International Business Machines Corporation, in the United States, other countries or both. Other company, product, or service names may be trademarks or service marks of others.

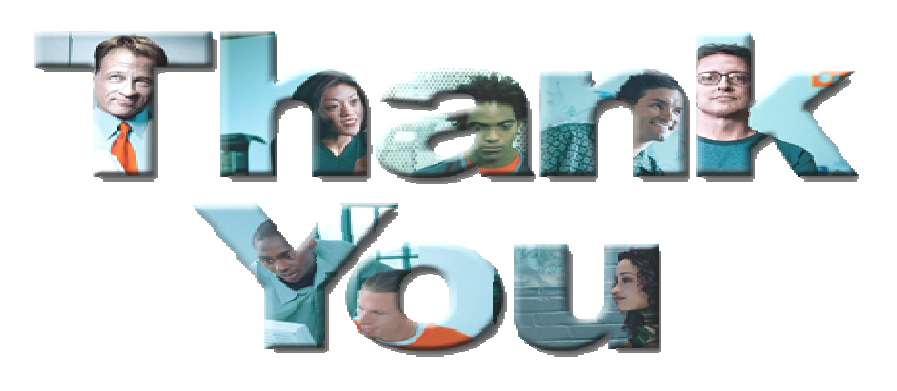